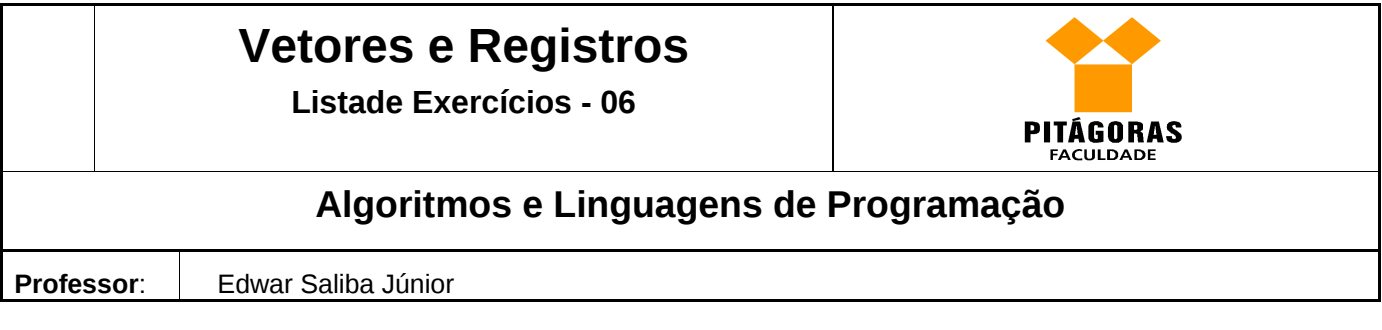

1) Elabore um algoritmo onde seja declarado o tipo "Aluno" contendo os seguintes campos: matrícula (numérico) e nome (máximo 50 letras). Seu programa deverá ser capaz de armazenar na memória principal 100 alunos, para isto use vetor. Imprima a lista dos alunos cadastrados.

2) Elabore um algoritmo que leia do teclado o nome (máximo 10 letras) de 20 pessoas e suas respectivas idades em anos, para isto crie o tipo "Pessoa" com tais campos. Armazeneas em um vetor de 50 posições de memória. Imprima:

- a quantidade de pessoas com idade superior a 18 anos;
- a quantidade de pessoas com idade igual a 18 anos e
- a quantidade de pessoas com idade inferior a 18 anos.

3) Uma empresa fez uma pesquisa para saber se as pessoas gostaram ou não de um de seus novos produtos lançado no mercado. Para isso coletou: o sexo do entrevistado ("M" ou "F"), sua idade e sua resposta ("S" ou "N"). Sabendo-se que foram entrevistadas 1000 pessoas, elabore um algoritmo para calcular e informar:

- Número de pessoas que responderam "Sim";
- Número de pessoas que responderam "Não";
- Quantas pessoas maiores de 18 anos gostaram do produto;
- Quantas pessoas menores de 18 anos não gostaram do produto;
- Quantas pessoas maiores de 18 anos, do sexo feminino, não gostaram do produto;
- Quantas pessoas menores de 18 anos, do sexo masculino, gostaram do produto.
- 4) Elabore um algoritmo que contemple o tipo "Cliente", que possui os campos: código, nome e valor do crédito. Seu programa deverá possuir um *menu* com as seguintes opções: incluir, excluir, alterar, consultar e sair. Cada cliente deverá ser armazenado em uma posição do vetor que deverá possuir 50 posições de memória. Regras:
	- na inclusão, a posição do vetor onde será cadastrado o novo cliente deverá ser determinada pelo *software*;
	- para que o usuário possa excluir, alterar ou consultar os clientes cadastrados ele deverá fornecer a posição desejada do vetor;
	- a opção de alterar deverá dar a possibilidade do usuário ver o valor já cadastrado para o campo para que este possa digitar o novo valor.

Mais informações e exercícios poderão ser encontrados em:

ASCENCIO, Ana F. G.; CAMPOS, Edilene A. V. de. **Fundamentos da Programação de Computadores** : Algoritmos, Pascal e C/C++, São Paulo: Pearson, 2002.

- Páginas: 131 a 201. (Vetores e Matrizes)

- Páginas: 215 a 285. (Registros)

ASCENCIO, Ana F. G.; CAMPOS, Edilene A. V. de. **Fundamentos da Programação de Computadores** : Algoritmos, Pascal, C/C++ e Java, 2ª. Ed., São Paulo: Pearson, 2007.

- Páginas: 145 a 229. (Vetores e Matrizes)
- Páginas: 303 a 379. (Registros)